# **nag prob normal (g01eac)**

#### **1. Purpose**

**nag prob normal (g01eac)** returns a one or two tail probability for the standard distribution.

#### **2. Specification**

```
#include <nag.h>
#include <nagg01.h>
```
double nag\_prob\_normal(Nag\_TailProbability tail, double x, NagError \*fail)

#### **3. Description**

The lower tail probability for the standard Normal distribution,  $P(X \leq x)$  is defined by:

$$
P(X \le x) = \int_{-\infty}^{x} Z(X) \, dX
$$

where

$$
Z(X) = \frac{1}{\sqrt{2\pi}} e^{-X^2/2}, \ \ -\infty < X < \infty.
$$

The relationship

$$
P(X \le x) = \frac{1}{2} \operatorname{erfc} \left( -\frac{x}{\sqrt{2}} \right)
$$

is used, where erfc is the complementary error function, and is computed using nag erfc (s15adc). For the upper tail probability the relationship  $P(X \ge x) = P(X \le -x)$  is used and for the two tail significance level probability twice the probability obtained from the absolute value of  $x$  is returned. When the two tail confidence probability is required the relationship

$$
P(X \le |x|) - P(X \le -|x|) = \text{erf}\left(\frac{|x|}{\sqrt{2}}\right),
$$

is used, where erf is the error function, and is computed using nag erf (s15aec).

#### **4. Parameters**

#### **tail**

Input: indicates whether the upper or lower tail probability is required. If **tail** = **Nag<sub></sub>LowerTail**, the lower tail probability is returned, i.e.,  $P(X \leq x)$ . If **tail** = **Nag UpperTail**, the upper tail probability is returned, i.e.,  $P(X \ge x)$ . If **tail** = **Nag TwoTailSignif**, the two tail (significance level) probability is returned, i.e.,  $P(X \ge |x|) + P(X \le -|x|).$ If **tail** = **Nag TwoTailConfid**, the two tail (confidence interval) probability is returned, i.e.,  $P(X \leq |x|) - P(X \leq -|x|).$ Constraint: **tail** = **Nag UpperTail**, **Nag LowerTail**, **Nag TwoTailSignif** or **Nag TwoTailConfid**.

**x**

Input: the value of the standard Normal variate,  $x$ .

**fail**

The NAG error parameter, see the Essential Introduction to the NAG C Library.

### **5. Error Indications and Warnings**

If **fail.code**  $\neq$  **NE\_NOERROR**, then nag prob\_normal returns 0.0.

# **NE BAD PARAM**

On entry, parameter **tail** had an illegal value.

# **6. Further Comments**

### **6.1. Accuracy**

Accuracy is limited by *machine precision*. For detailed error analysis see nag erfc (s15adc) and nag erf (s15aec).

# **6.2. References**

Abramowitz M and Stegun I A (1972) Handbook of Mathematical Functions Ch. 7.1, p.297 and Ch. 26.2, p. 931 Dover Publications, New York. Hastings N A J and Peacock J B (1975) Statistical Distributions Butterworth.

# **7. See Also**

nag erfc (s15adc) nag erf (s15aec)

# **8. Example**

Four values of **tail** and **x** are input and the probabilities calculated and printed.

### **8.1. Program Text**

```
/*nag_prob_normal(g01eac) Example Program.
 *
 *Copyright 1996 Numerical Algorithms Group.
 *
 *Mark 4, 1996.
 *
 */
#include <nag.h>
#include <nag_stdlib.h>
#include <stdio.h>
#include <nagg01.h>
main()
{
  double prob;
  double x;
  Integer i;
  Nag_TailProbability tail;
  char tail_char;
  Vprintf(" g01eac Example Program Results\n");
  /*Skip heading in data file */
  Vscanf("%*[^\n] ");
  Vprintf("\n Tail X Probability \n\n");
  for (i = 1; i \le 4; ++i){
      Vscanf("%c %lf ", &tail_char, &x);
      switch (tail_char)
        \mathbf{f}case 'L':
         tail=Nag_LowerTail;
          break;
        case 'U':
```

```
tail=Nag_UpperTail;
  break;
case 'C':
 tail=Nag_TwoTailConfid;
  break;
case 'S':
 tail=Nag_TwoTailSignif;
```

```
prob = g01eac(tail, x, NAGERR_DEFAULT);
     \verb|Vprintf(" %c % 4.2f % 6.4f\n", tail\_char, x, prob);}
 exit(EXIT_SUCCESS);
}
```
### **8.2. Program Data**

}

g01eac Example Program Data L 1.96 U 1.96 C 1.96 S 1.96

**8.3. Program Results**

g01eac Example Program Results

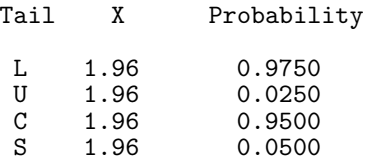